## IV UŁAMKI DZIESIĘTNE odpowiedzi

## 1. Co to jest ułamek dziesiętny?

**Ułamek dziesiętny** – zapis liczby w postaci [ułamka,](https://pl.wikipedia.org/wiki/U%C5%82amek) którego mianownik jest [potęgą](https://pl.wikipedia.org/wiki/Pot%C4%99gowanie) o wykładniku naturalnym liczby 10(10, 100, 1000, itd.).

# **Przykłady**:

4  $\frac{4}{10}$  = 0,4 czytamy cztery dziesiąte  $5\frac{12}{100}$  $\frac{12}{100}$  = 5,12 czytamy pięć całych i dwanaście setnych 7  $\frac{7}{1000}$  = 0,007 czytamy siedem tysięcznych

2. W jaki sposób dodajemy ułamki dziesiętne?

Proste działania na ułamkach dziesiętnych można wykonywać w głowie. Wystarczy dodać oddzielnie części całkowite i oddzielnie części ułamkowe. **Przykłady:**

- 1.  $0,1 + 0,3 = 0,4$
- 2.  $1,4 + 2,5 = 3,9$
- 3.  $11,7 0,3 = 11,4$
- 4. 6,9 3,5 = 3,4

Bardziej skomplikowane działania można wykonać pisemnie.

W tym celu zapisujemy dwa ułamki w słupku w taki sposób, aby przecinek jednego ułamka znalazł się pod przecinkiem drugiego ułamka. Jeżeli ułamki mają różną liczbę cyfr po przecinku, to do "krótszego" ułamka dopisujemy tyle zer, żeby części ułamkowe były równej długości.

W wyniku końcowym przecinek przepisujemy w tym samym miejscu, w którym występował w liczbach dodawanych.

## **Przykłady:**

1.  $1,8 + 3,9 = 5,7$ 

Teraz to samo działanie wykonamy w sposób pisemny:

 $1,8$  $+3,9$  $\overline{5.7}$ 

2.  $5,317 + 2,42 = 7,737$ 

Teraz dodamy te dwa ułamki w sposób pisemny:

$$
\begin{array}{r}\n 5,317 \\
+ 2,420 \\
\hline\n 7,737\n \end{array}
$$
\nuzupełniamy puste  
miejsee zerem

3.  $3,1 + 9,523 = 12,623$ 

Teraz dodamy te dwa ułamki w sposób pisemny:

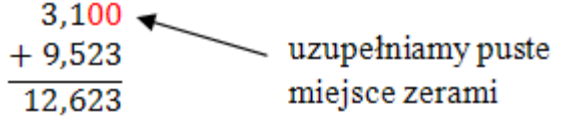

4.  $0,2 + 12,998 = 13,198$ 

Teraz dodamy te dwa ułamki w sposób pisemny:<br> $0.200 -$ 

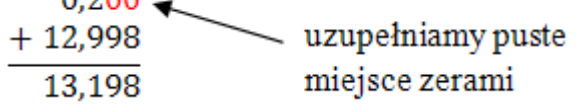

3. W jaki sposób odejmujemy ułamki dziesiętne?

Odejmując sposobem pisemnym podpisujesz przecinek pod przecinkiem i wykonujesz odejmowanie identycznie jak odejmowanie liczb naturalnych.

Przykłady:

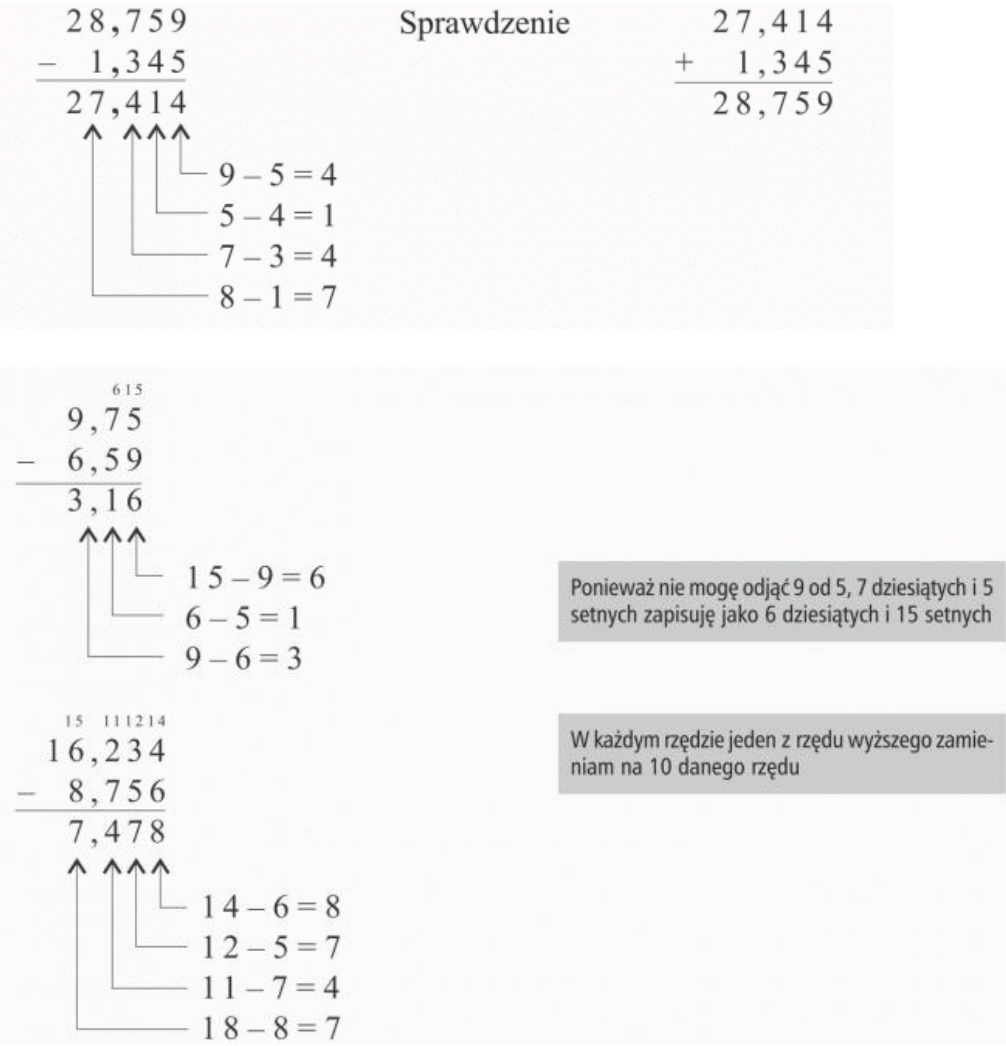

Jeśli w odjemnej i odjemniku liczba cyfr po przecinku jest różna, **wolne miejsca uzupełniasz zerami**.

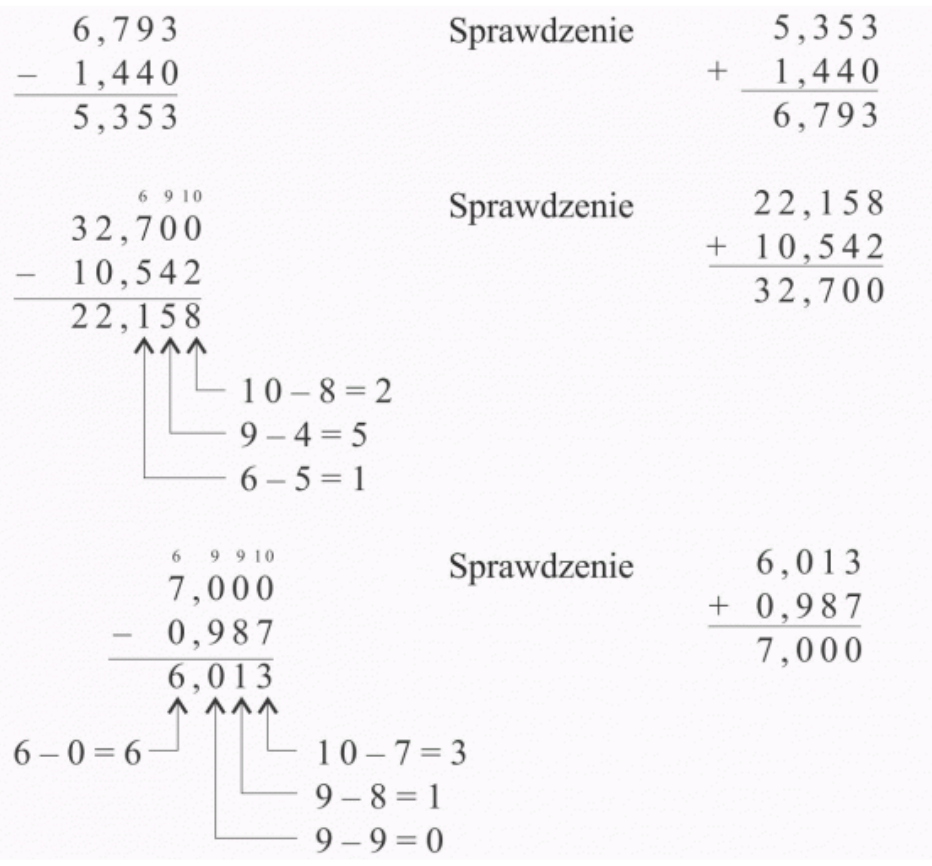

4. W jaki sposób mnożymy ułamki dziesiętne?

Ułamki dziesiętne trudno jest mnożyć w pamięci. Możemy się jednak wspomagać mnożeniem pisemnym. W tym celu:

 Zapisujemy dwa ułamki w słupku, jeden pod drugim, tak aby były wyrównane do prawego marginesu.

Na przecinek nie zwracamy na razie uwagi.

- Wykonujemy mnożenie.
- W otrzymanym wyniku przecinek wstawiamy odliczając tyle cyfr od końca, ile łącznie stoi w obu dodawanych ułamkach po przecinku.

### **Przykłady:**

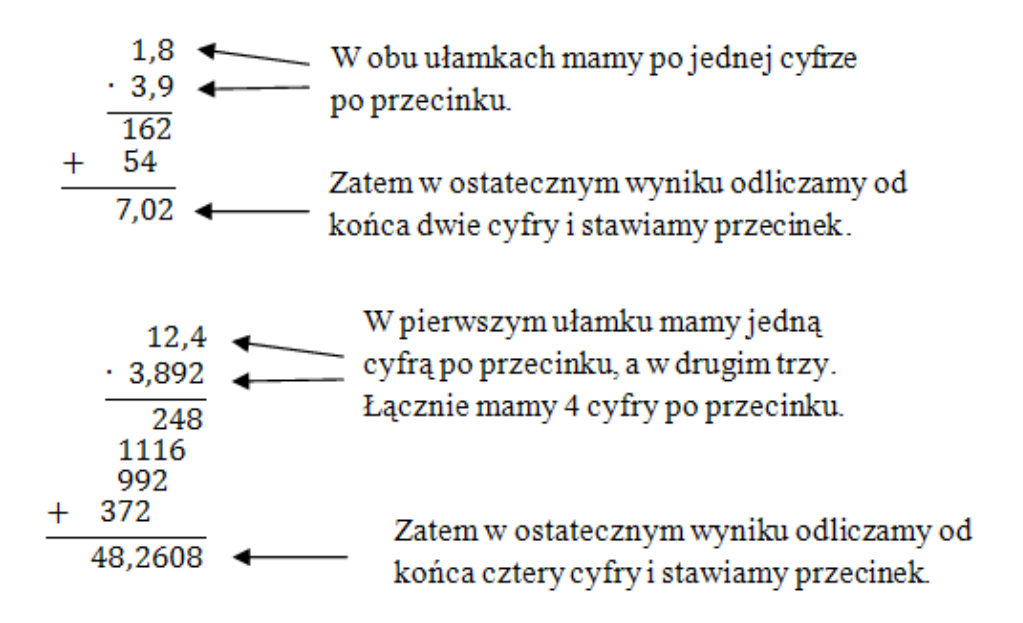

#### 5. W jaki sposób dzielimy ułamki dziesiętne?

Dzielenie pisemne ułamków dziesiętnych najlepiej wytłumaczyć na konkretnym przykładzie. Oczywiście uczeń musi już umieć dzielenie pisemne liczb całkowitych!

#### Przykład

Podziel pisemnie ułamki 124,28 : 5,2.

Rozwiązanie:

Na początku w obu ułamkach przesuwamy przecinek w prawo o tyle miejsc, aby z dzielnika zrobiła się liczba całkowita:

$$
124,28: 5,2 = 1242,8: 52
$$

Nad dzielną rysujemy kreskę i wykonujemy zwykłe dzielenie pisemne liczb (tak jakby nie było przecinka).

 $\frac{23,9}{1242,8}$ : 52  $-104$  $\overline{202}$  $-156$  $\overline{468}$  $-468$ 

W ostatecznym wyniku stawiamy przecinek dokładnie nad przecinkiem z dzielnej.

6. Omów jednostki: monetarne, wagi i długości?

### **Jednostki monetarne:**

 $1$  zł = 100 gr

1 gr =  $\frac{1}{100}$ zł=0,01 zł

#### **Jednostki wagi:**

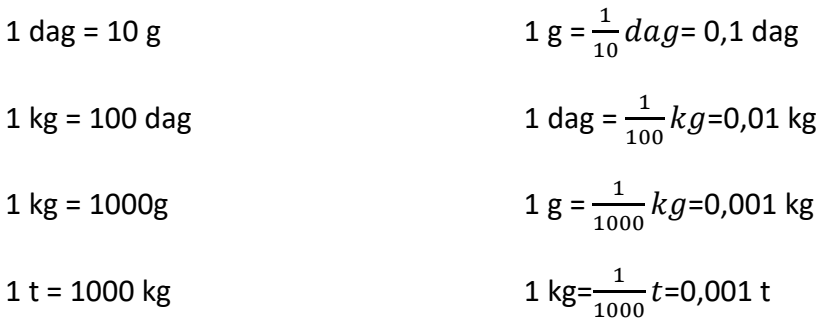

### **Jednostki długości:**

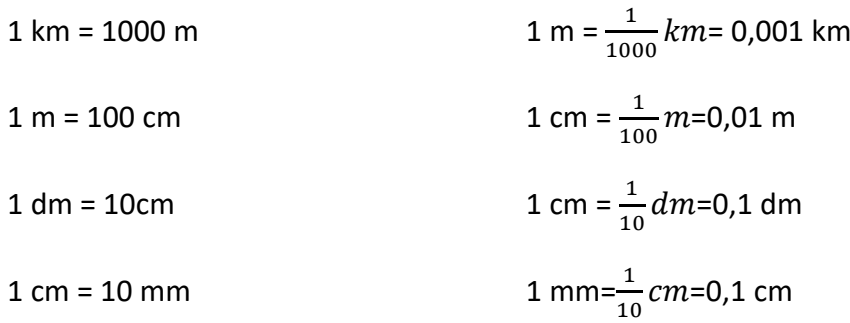

### **TABELA JEDNOSTEK DŁUGOŚCI**

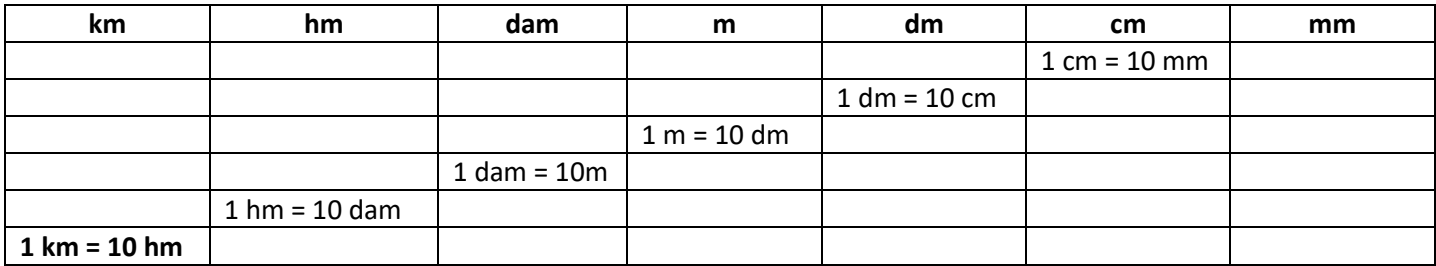

#### **TABELA JEDNOSTEK WAGI**

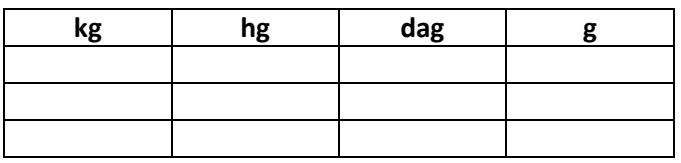